Lguest: Implementing The Little Linux Hypervisor

> Rusty Russell **OzLabs**

### Contents

**Motivation** Theory Getting to the sash prompt Segment protection v paging Performance Documentation Future Work

A learning experience for paravirt\_ops

A learning experience for paravirt\_ops

A playground for virtualization

A learning experience for paravirt\_ops

A playground for virtualization

**Simplicity**

A learning experience for paravirt\_ops

A playground for virtualization

#### **Simplicity**

Linux on Linux, no ABI, all in-tree.

### KVM: lguest:

#### KVM: - Full Virtualization lguest:

#### KVM: - Full Virtualization - Paravirtualizationlguest:

#### KVM: - Full Virtualization - Paravirtualization- Suspend/Resume lguest:

KVM: - Full Virtualization - Paravirtualization - Suspend/Resume - Puppieslguest:

- KVM:
- Full Virtualization Paravirtualization
- Suspend/Resume Puppies
- Live Migration
- lguest:
- 
- 

- KVM:
- Full Virtualization Paravirtualization
- Suspend/Resume Puppies
- Live Migration Puppies
- lguest:
- 
- 
- 

- KVM:
- Full Virtualization
- Suspend/Resume
- Live Migration
- x86-64 support
- lguest:
- Paravirtualization
- Puppies
- Puppies

- KVM:
- Full Virtualization
- Suspend/Resume
- Live Migration
- x86-64 support
- lguest:
- Paravirtualization
- Puppies
- Puppies
- Puppies

### KVM:

- Full Virtualization
- Suspend/Resume
- Live Migration
- x86-64 support
- "Features"

#### lguest:

- Paravirtualization
- Puppies
- Puppies
- Puppies

### KVM:

- Full Virtualization
- Suspend/Resume
- Live Migration
- x86-64 support
- "Features"

#### lguest:

- Paravirtualization
- Puppies
- Puppies
- Puppies

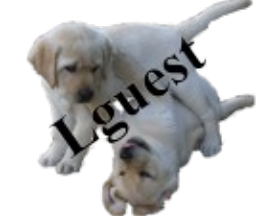

### Theory

## Theory

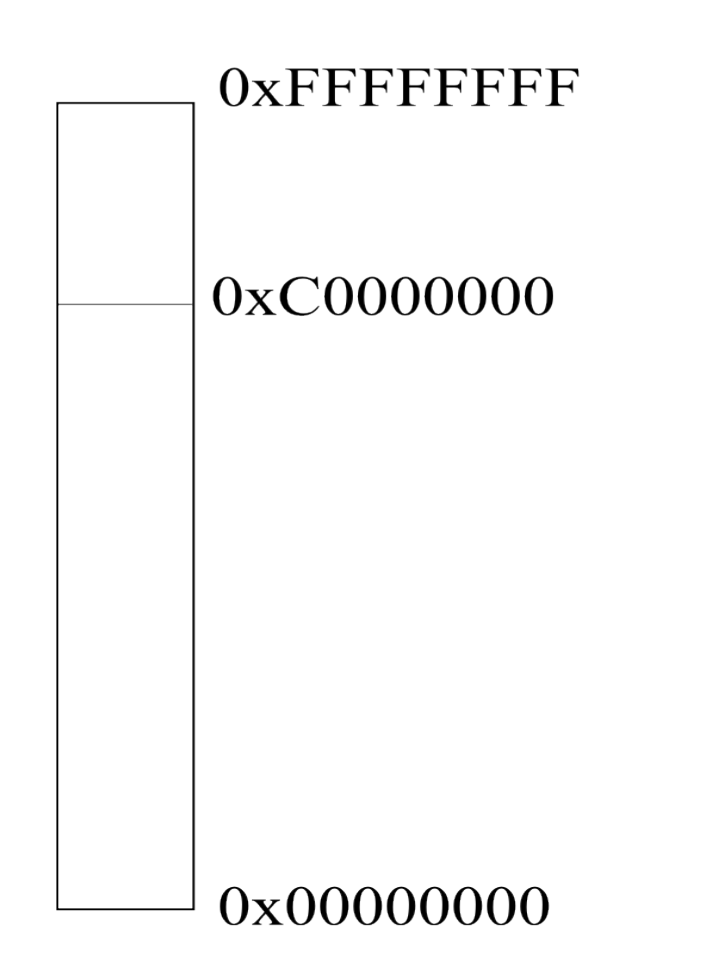

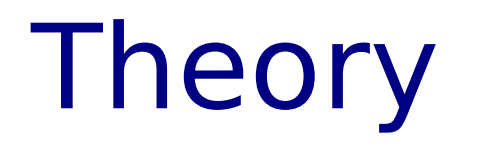

#### Kernel module "lg.ko"

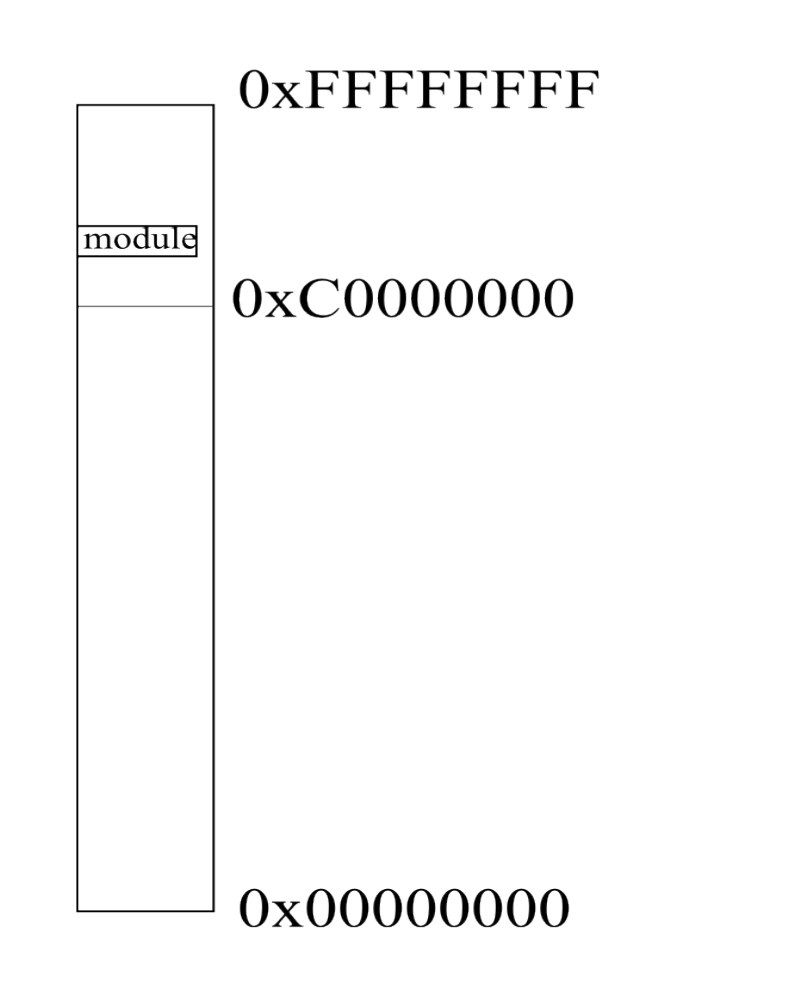

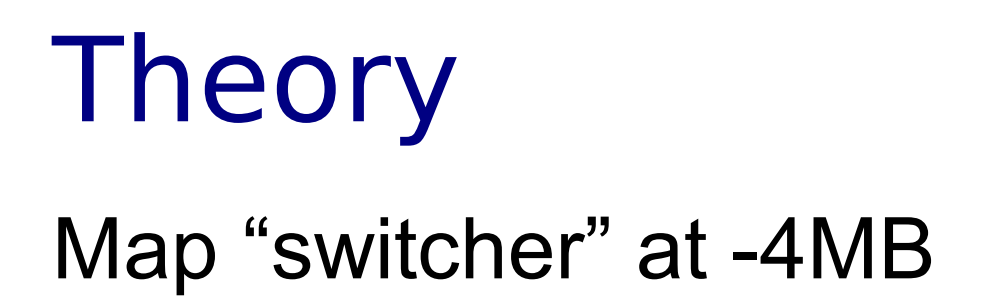

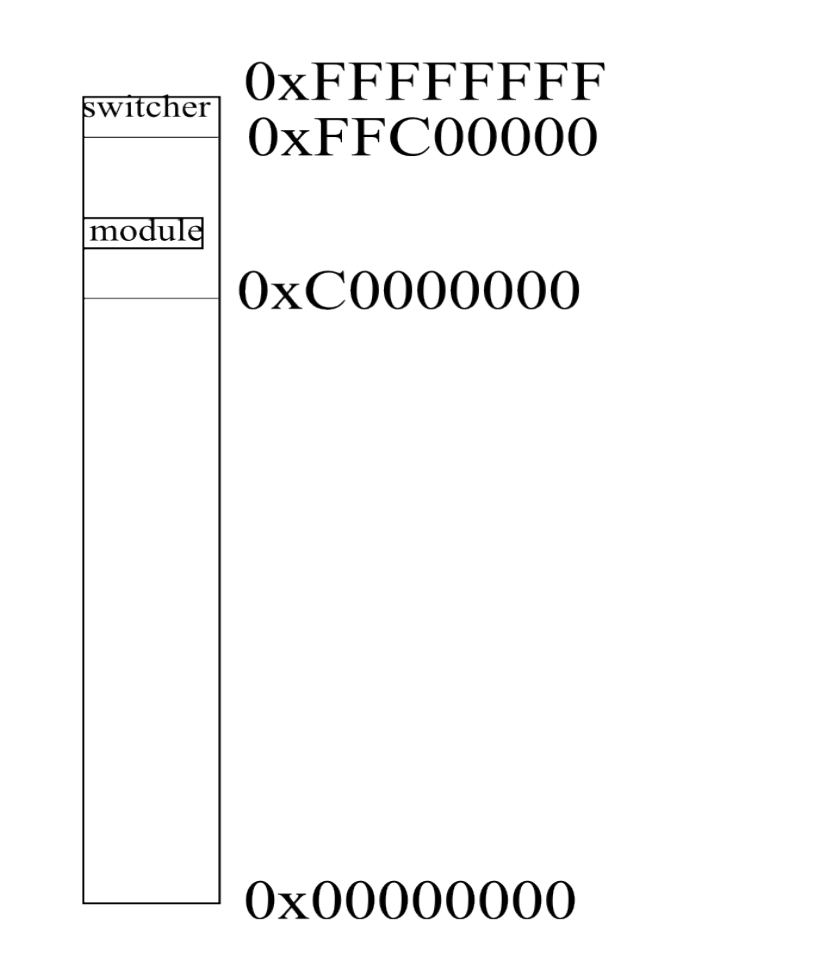

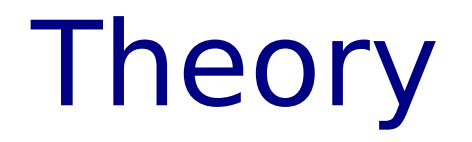

#### Put regs in switcher area Jump to switcher code

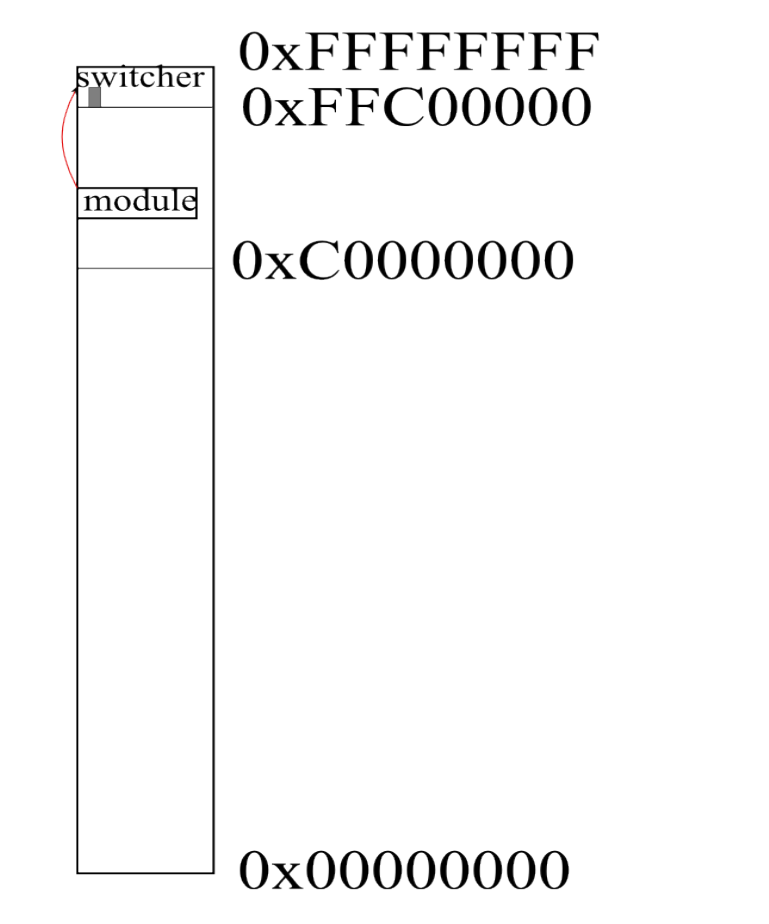

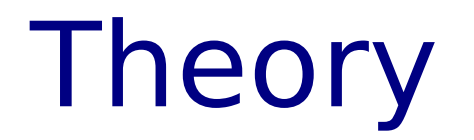

#### Switch to guest page tables

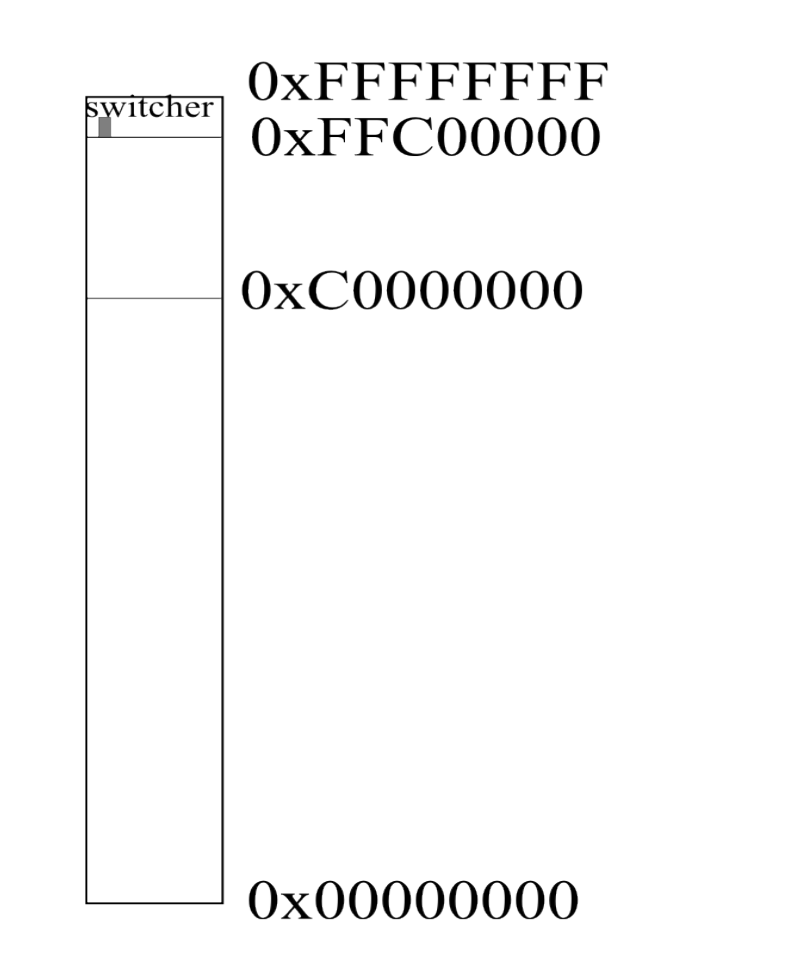

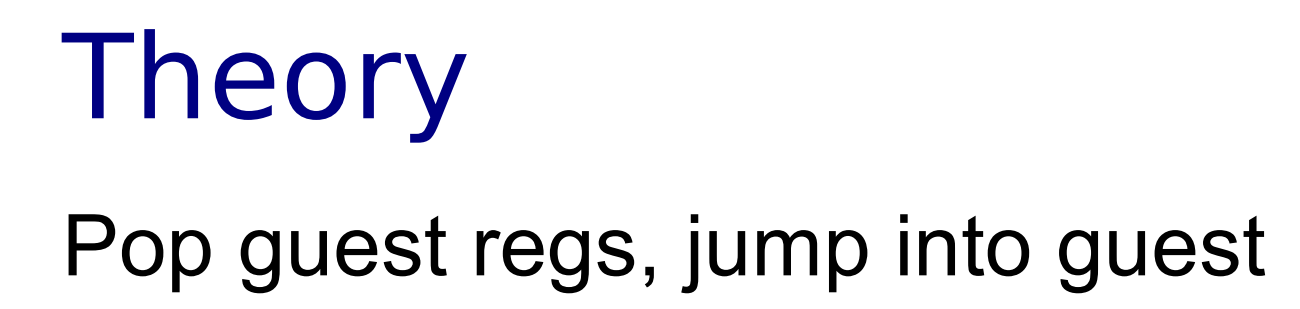

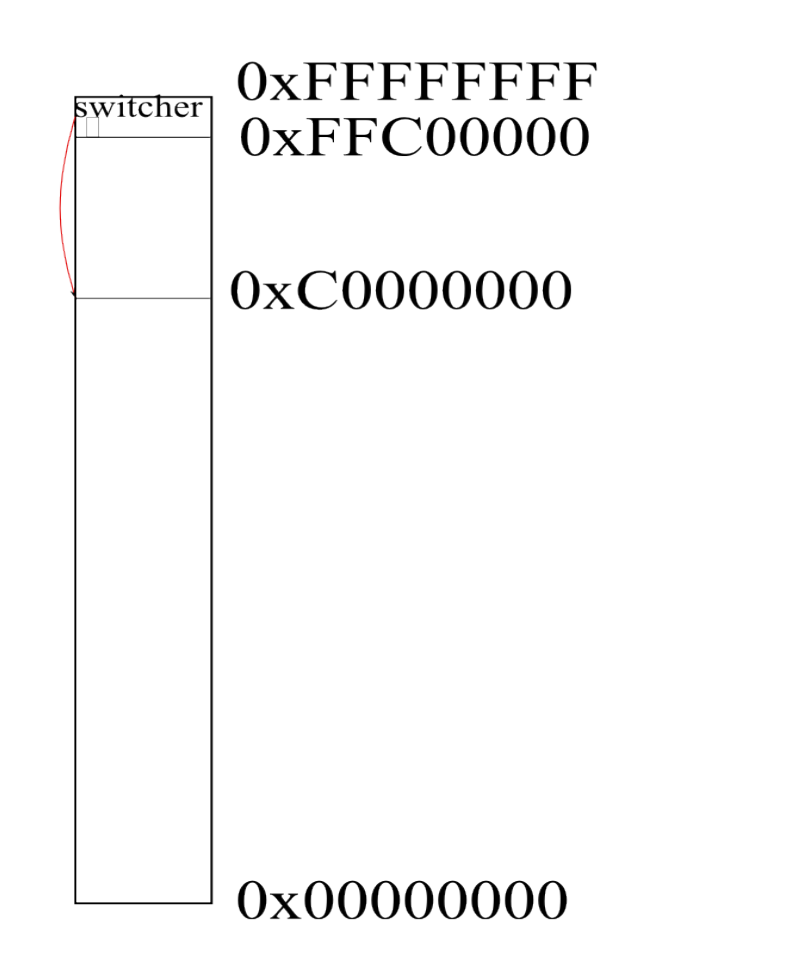

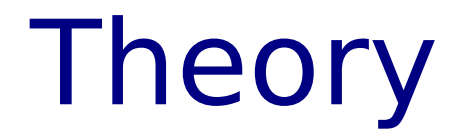

#### Guest (PL 1) segments can't reach switcher

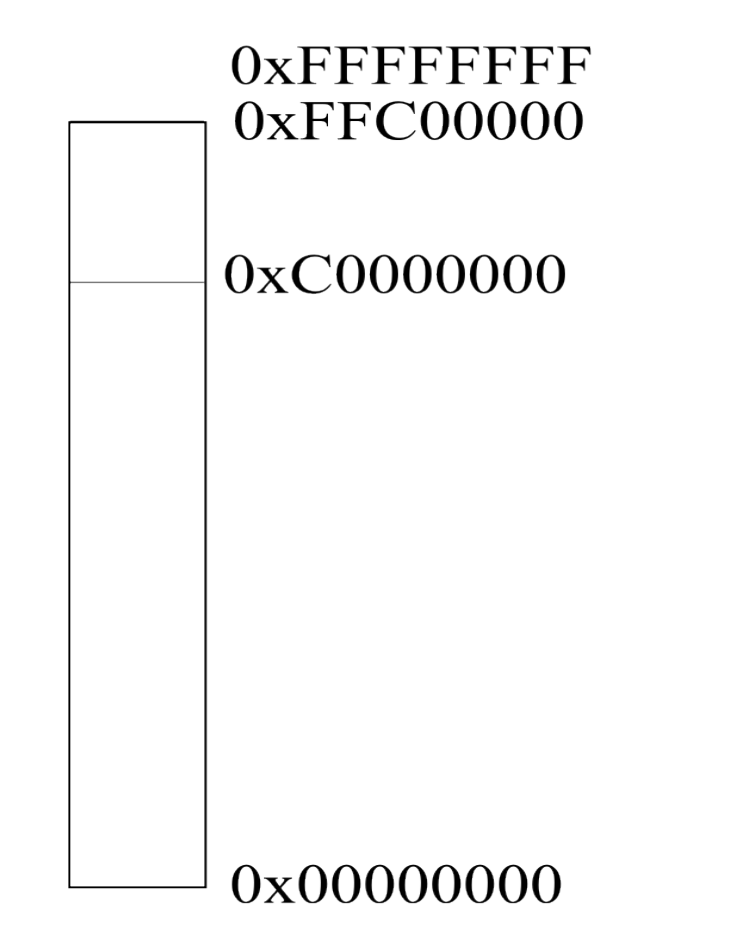

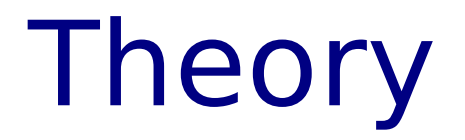

#### Interrupt jumps to switcher, saves regs

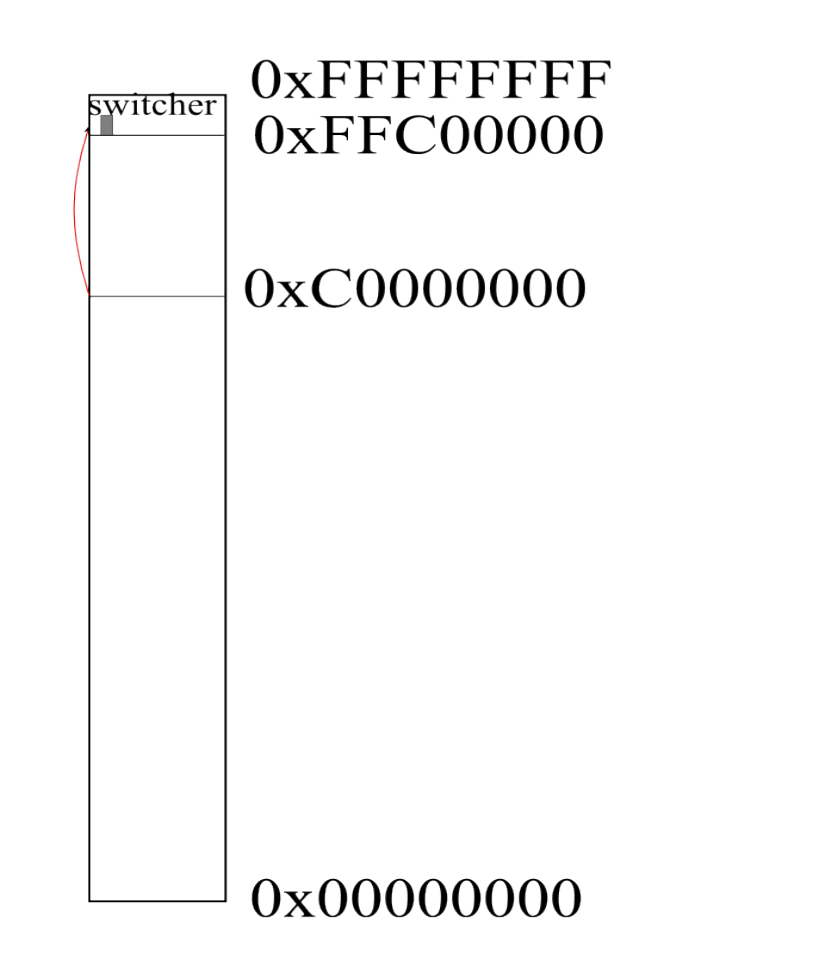

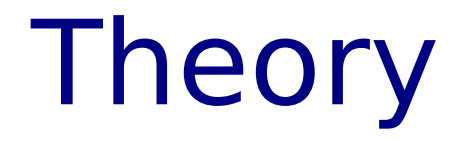

#### Switch back to host pagetables, jump to interrupt handler

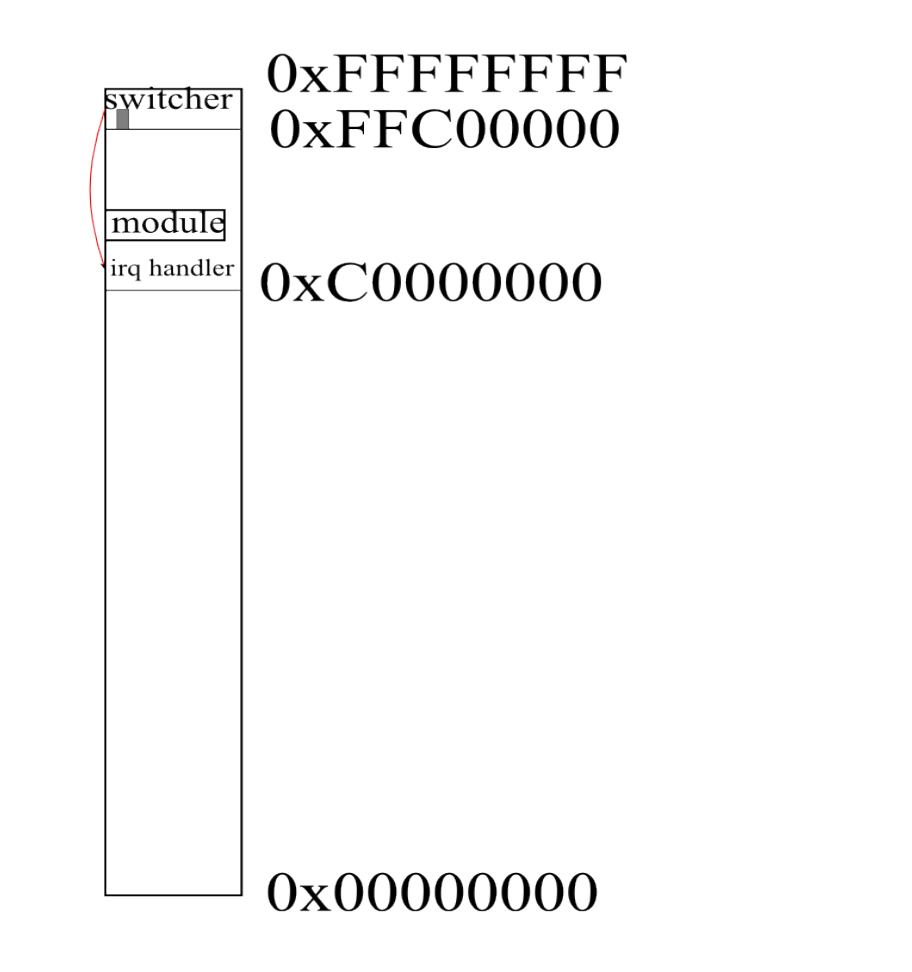

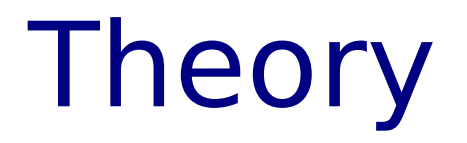

#### Interrupt handler returns to lg.ko

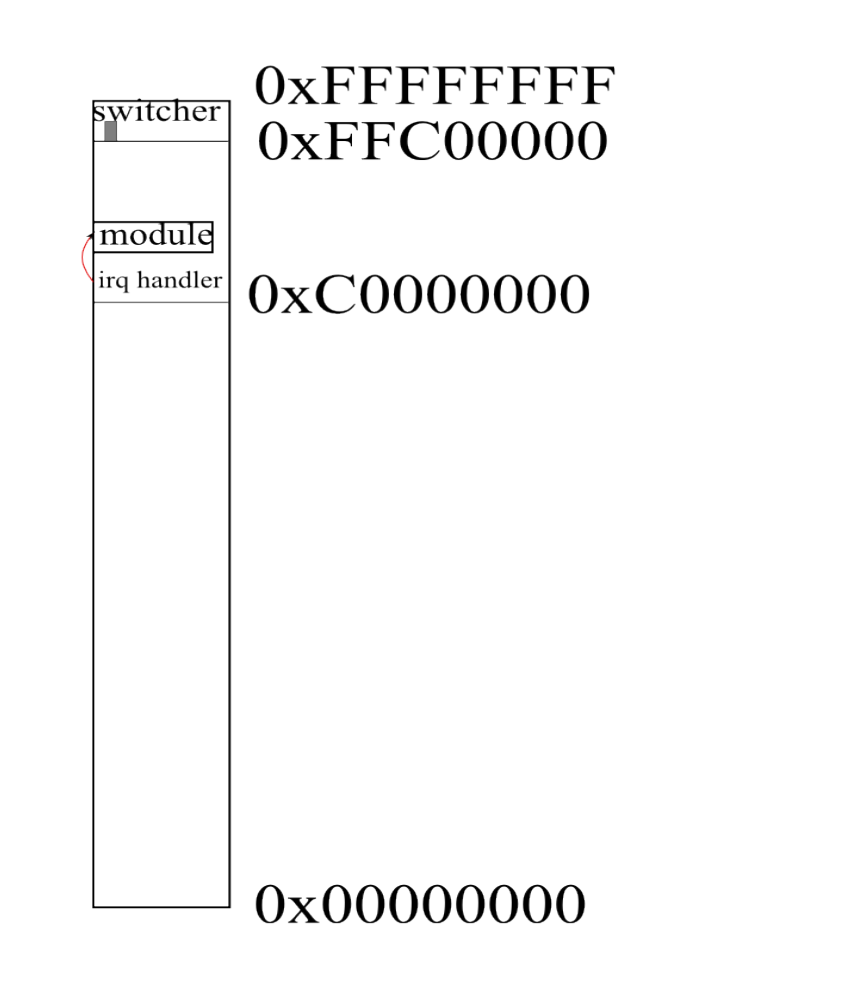

### Getting to the sash prompt

- 
- 
- 
- 
- -
	-

1) Map high address and copy in asm switcher

- 1) Map high address and copy in asm switcher
- 2) switch\_to\_guest

- 1) Map high address and copy in asm switcher
- 2) switch\_to\_guest
	- 1) Save host regs
	- 2) Change to switcher IDT
	- 3) Pop guest regs, iret into "guest" loop

- 1) Map high address and copy in asm switcher
- 2) switch\_to\_guest
	- 1) Save host regs
	- 2) Change to switcher IDT
	- 3) Pop guest regs, iret into "guest" loop
- 3) switch to host

- 1) Map high address and copy in asm switcher
- 2) switch\_to\_guest
	- 1) Save host regs
	- 2) Change to switcher IDT
	- 3) Pop guest regs, iret into "guest" loop
- 3) switch to host
	- 1) Save guest regs
	- 2) Restore host IDT
	- 3) Jmp to host interrupt handler
switch\_to\_guest:

### switch\_to\_guest: 1) Save host regs 2) Change to guest IDT

switch\_to\_guest:

- 1) Save host regs
- 2) Change to guest IDT
- 3) Change to guest GDT (segments)

- 1) Save host regs
- 2) Change to guest IDT
- 3) Change to guest GDT (segments)
- 4) Clear host GDT TSS "used" bit

- 1) Save host regs
- 2) Change to guest IDT
- 3) Change to guest GDT (segments)
- 4) Clear host GDT TSS "used" bit
- 5) Change to guest page table

- 1) Save host regs
- 2) Change to guest IDT
- 3) Change to guest GDT (segments)
- 4) Clear host GDT TSS "used" bit
- 5) Change to guest page table
- 6) Pop guest regs

- 1) Save host regs
- 2) Change to guest IDT
- 3) Change to guest GDT (segments)
- 4) Clear host GDT TSS "used" bit
- 5) Change to guest page table
- 6) Pop guest regs
- 7) iret into guest

- 1) Save host regs
- 2) Change to guest IDT
- 3) Change to guest GDT (segments)
- 4) Clear host GDT TSS "used" bit
- 5) Change to guest page table
- 6) Pop guest regs
- 7) iret into guest
	- Turns interrupts back on
	- Sets privilege level to 1
	- Switches segments to truncated entries

switch\_to\_host:

switch to host: 1) Stub pushes interrupt number on stack

switch to host:

- 1) Stub pushes interrupt number on stack
- 2) Save guest regs on stack

switch to host:

- 1) Stub pushes interrupt number on stack
- 2) Save guest regs on stack
- 3) Switch back GDT, IDT, page tables

switch to host:

- 1) Stub pushes interrupt number on stack
- 2) Save guest regs on stack
- 3) Switch back GDT, IDT, page tables
- 4) Either:
	- 1) iret directly back to module (faults), or
	- 2) jmp to interrupt handler (interrupts)

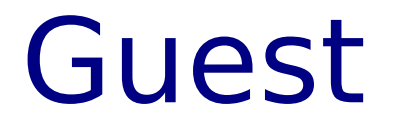

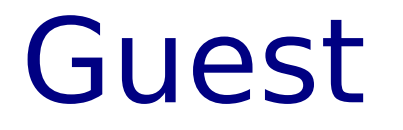

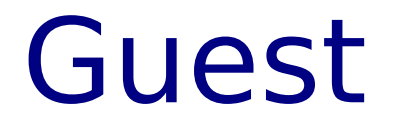

### **Crash!**

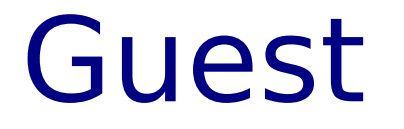

### **Crash!**

### Implement that paravirt\_op - needs hypercall mechanism (int 0x81)

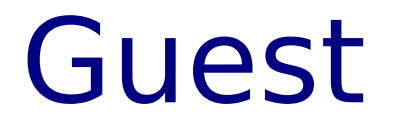

### **Crash!**

### Implement that paravirt\_op - needs hypercall mechanism (int 0x81)

Repeat...

- 
- 
- -
	- -
	-
	- -
- - -
		-
- -
- -
	- -
- 
- - -
		- -
- 
- 
- 
- 
- 
- -
- 
- 
- 
- 
- 
- 
- 
- 
- 
- 
- 
- 
- 
- 
- 
- 
- 
- 
- 
- 
- 
- 
- 
- 
- 
- 
- -
- 
- 
- - -
	-
- - -
- 
- 
- 
- 
- 
- 
- 
- 

"Shadow" page tables

- "Shadow" page tables
	- Guest maintains page tables
	- Host maintains real page tables

- "Shadow" page tables
	- Guest maintains page tables
	- Host maintains real page tables
		- Switcher nailed in permanently

- "Shadow" page tables
	- Guest maintains page tables
	- Host maintains real page tables
		- Switcher nailed in permanently
	- paravirt ops hooks on all PT operations: Tell Host to throw away everything

- "Shadow" page tables
	- Guest maintains page tables
	- Host maintains real page tables
		- Switcher nailed in permanently
	- paravirt ops hooks on all PT operations: Tell Host to throw away everything
	- On page fault, Host re-reads Guest PTEs and updates real PTE.

- "Shadow" page tables
	- Guest maintains page tables
	- Host maintains real page tables
		- Switcher nailed in permanently
	- paravirt ops hooks on all PT operations: Tell Host to throw away everything
	- On page fault, Host re-reads Guest PTEs and updates real PTE.

Optimized later to minimize updates.

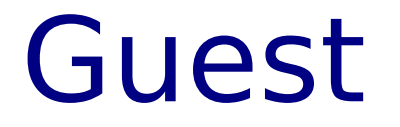

#### Added primitive "write" hypercall for console

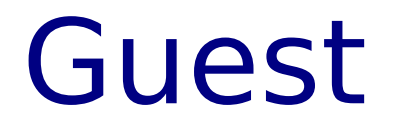

#### Added primitive "write" hypercall for console

Checking if this processor honours the WP bit even in supervisor mode..

### Need interrupt delivery!

Need interrupt delivery!

First implement interrupt state ops: irq disable / irq enable save\_flags / restore\_flags

Need interrupt delivery!

First implement interrupt state ops: irq disable / irq enable save\_flags / restore\_flags

"init" hypercall tells Host where our "struct Iguest page" is. lquest page contains "irq enabled" field.

Need interrupt delivery!

First implement interrupt state ops: irq disable / irq enable save\_flags / restore\_flags

"init" hypercall tells Host where our "struct lguest page" is. lquest page contains "irq enabled" field.

Simply manipulate that word.

load idt entry hypercall: Host remembers guest interrupt handlers set kernel stack hypercall: Host needs to know stack for interrupts

load idt entry hypercall: Host remembers guest interrupt handlers set kernel stack hypercall: Host needs to know stack for interrupts

Host "reflects" traps destined for guest: Push old stack, RPL etc on guest kernel stack Change program counter (eip) to handler May disable interrupts for guest

load idt entry hypercall: Host remembers guest interrupt handlers set kernel stack hypercall: Host needs to know stack for interrupts

Host "reflects" traps destined for guest: Push old stack, RPL etc on guest kernel stack Change program counter (eip) to handler May disable interrupts for guest

iret hypercall: pops off stack, restores interrupt state etc.

Later lguest added direct traps Especially useful for system call performance

Also removed iret hypercall: normal iret (almost) works.

## Emulation

#### PCI code uses in/out instructions to try to find bus
### Emulation

#### PCI code uses in/out instructions to try to find bus Guest is PL 1, General Protection Fault

## Emulation

PCI code uses in/out instructions to try to find bus Guest is PL 1, General Protection Fault These are not overridden by paravirt ops

## Emulation

- PCI code uses in/out instructions to try to find bus
	- Guest is PL 1, General Protection Fault
	- These are not overridden by paravirt ops
- => Emulate in/out instructions

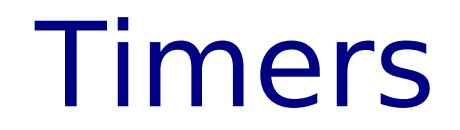

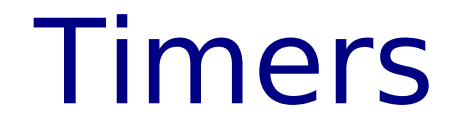

Calibrating delay using timer specific routine..

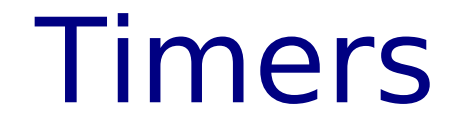

Calibrating delay using timer specific routine..

Now we need a timer interrupt! Requires registering a "struct irq\_chip"

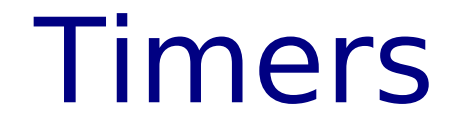

#### Checkin 16:

## Timers

#### Checkin 16:

- Interrupt support, and timer interrupt.
- Implement hlt instruction.
- Simple GDT updates (we reload entire table).
- Godawful clock source and wallclock function.
- Panic handler so we kill process on panic.
- Emulation of another I/O instruction.
- Fix io\_bitmap\_base: previously random I/O ports were allowed (IDE access!)
- Don't try to init lhype module when running under paravirt already.

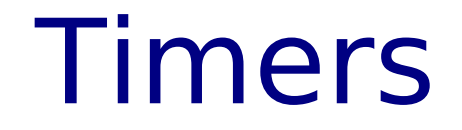

#### Checkin 20:

Boots to sash prompt in initramfs.

- 
- 
- -
	- -
		-
		-

We originally truncated all segments which the Guest can access, so we could protect the Switcher.

We originally truncated all segments which the Guest can access, so we could protect the Switcher.

glibc really wants to use 4G segments

We originally truncated all segments which the Guest can access, so we could protect the Switcher.

glibc really wants to use 4G segments Nasty tricks to allow Guest userspace to use 4G segments, but not Guest kernel.

We originally truncated all segments which the Guest can access, so we could protect the Switcher.

glibc really wants to use 4G segments Nasty tricks to allow Guest userspace to use 4G segments, but not Guest kernel.

x86-64 can't use segments for isolation anyway.

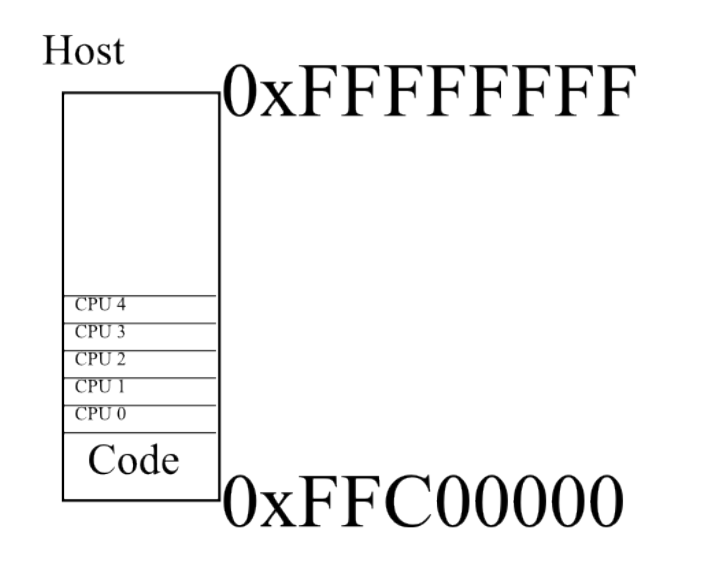

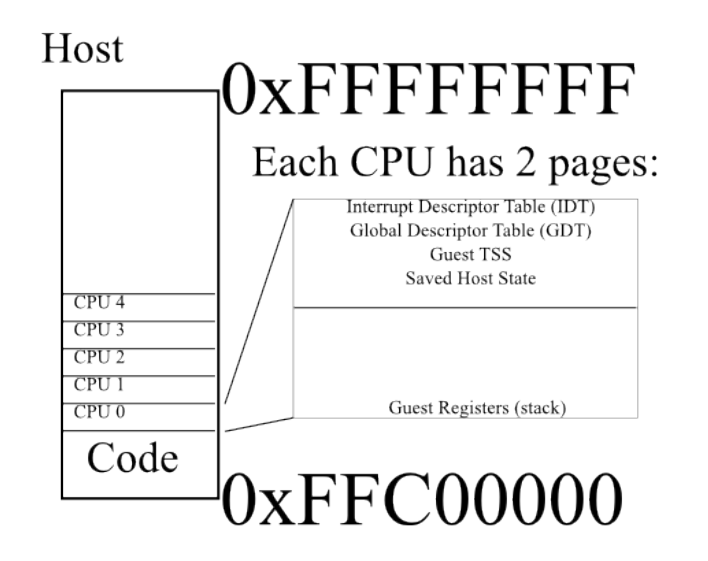

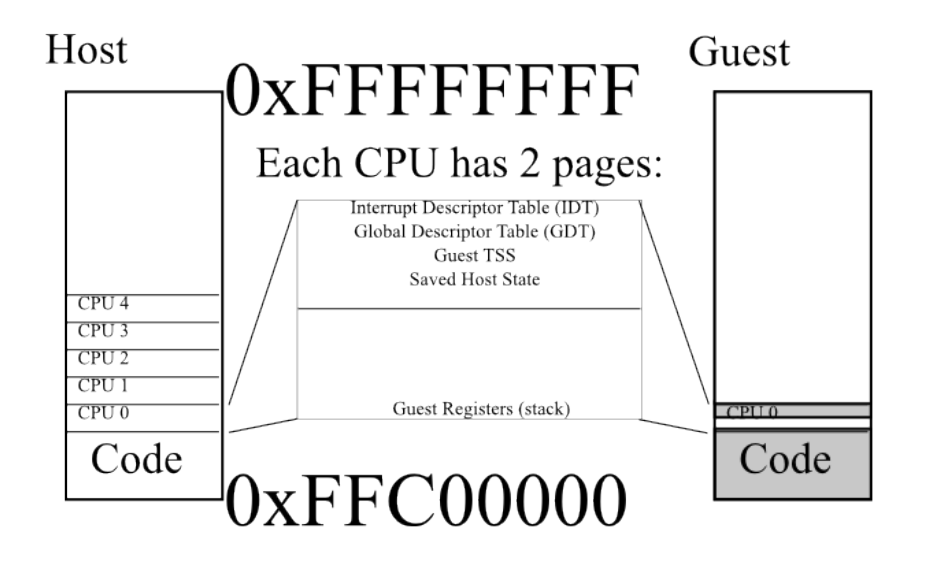

We copy IDT and GDT for this Guest into this CPU's page before we run it

- We copy **IDT** and GDT for this Guest into this CPU's page before we run it
	- Optimize the common case where nothing has changed

- We copy **IDT** and GDT for this Guest into this CPU's page before we run it
	- Optimize the common case where nothing has changed

Copy Guest's registers in and out of CPU's register page

- We copy IDT and GDT for this Guest into this CPU's page before we run it
	- Optimize the common case where nothing has changed
- Copy Guest's registers in and out of CPU's register page
	- Optimized to just map Guest's registers over CPU's register page in Guest page tables

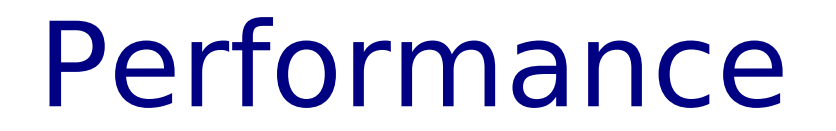

#### Performance level-setting:

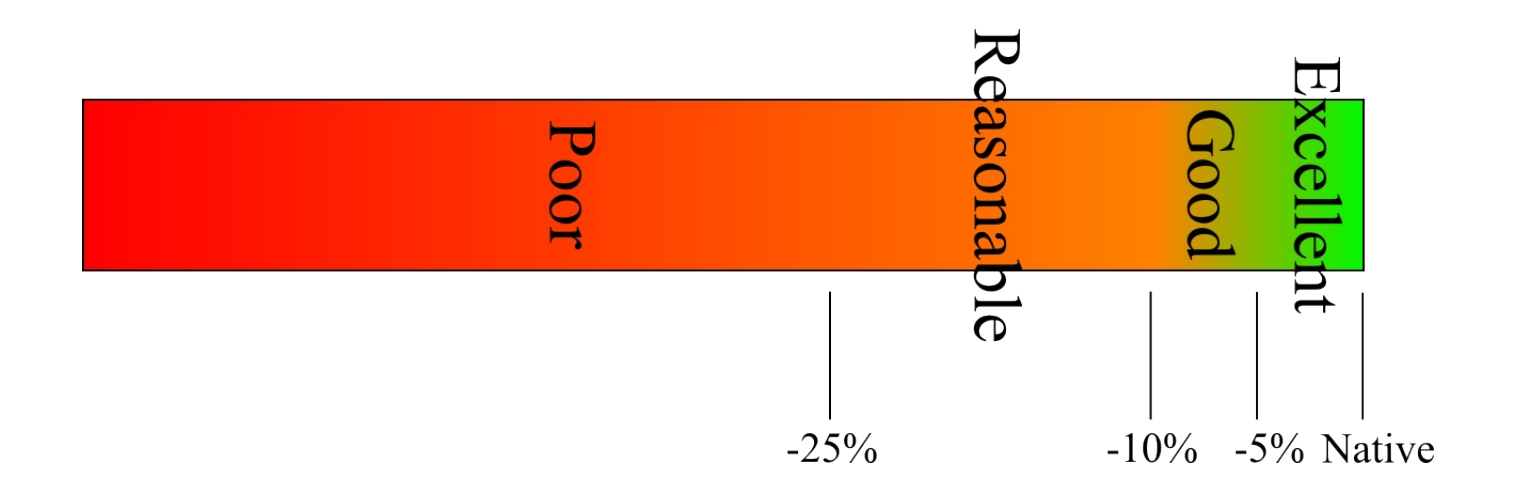

Micro (virtbench, times in ns)

#### Micro (virtbench, times in ns) Native:

Time for one context switch via pipe: 2349 (2345 - 2359) Time for one Copy-on-Write fault: 3722 (3570 - 4876) Time to exec client once: 284296 (279828 - 356812) Time for one fork/exit/wait: 96500 (88578 - 130750)

#### Micro (virtbench, times in ns) Native:

Time for one context switch via pipe: 2349 (2345 - 2359) Time for one Copy-on-Write fault: 3722 (3570 - 4876) Time to exec client once: 284296 (279828 - 356812) Time for one fork/exit/wait: 96500 (88578 - 130750) Lguest:

Time for one context switch via pipe: 4839 (4778 - 4949) Time for one Copy-on-Write fault: 75023 (14218 - 399609) Time to exec client once: 767500 (749718 - 1268312) Time for one fork/exit/wait: 362062 (359468 - 432437)

Page fault speed sucks.

Every pagefault goes through hypervisor twice (6x slower than native)

Page fault speed sucks. Every pagefault goes through hypervisor twice (6x slower than native)

It would be possible to handle this in the Switcher...

Macro (kernel compile 512M memory)

Macro (kernel compile 512M memory) Native:

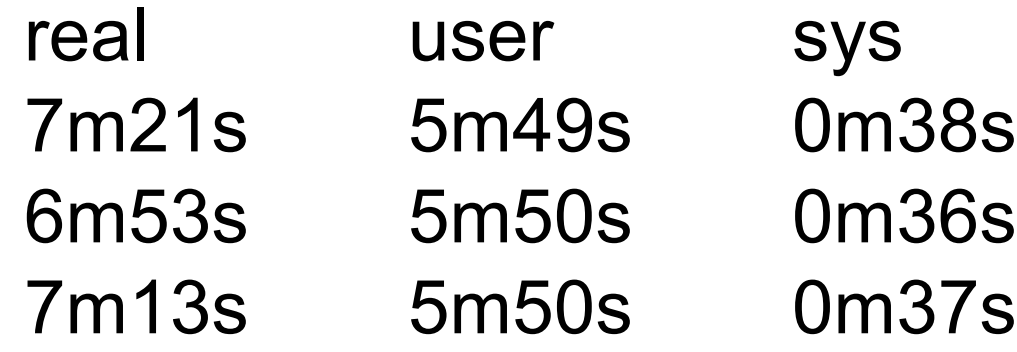

Macro (kernel compile 512M memory) Native:

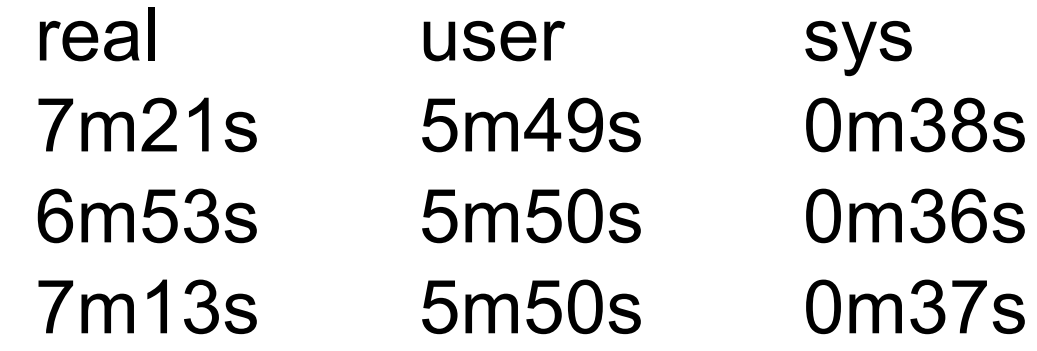

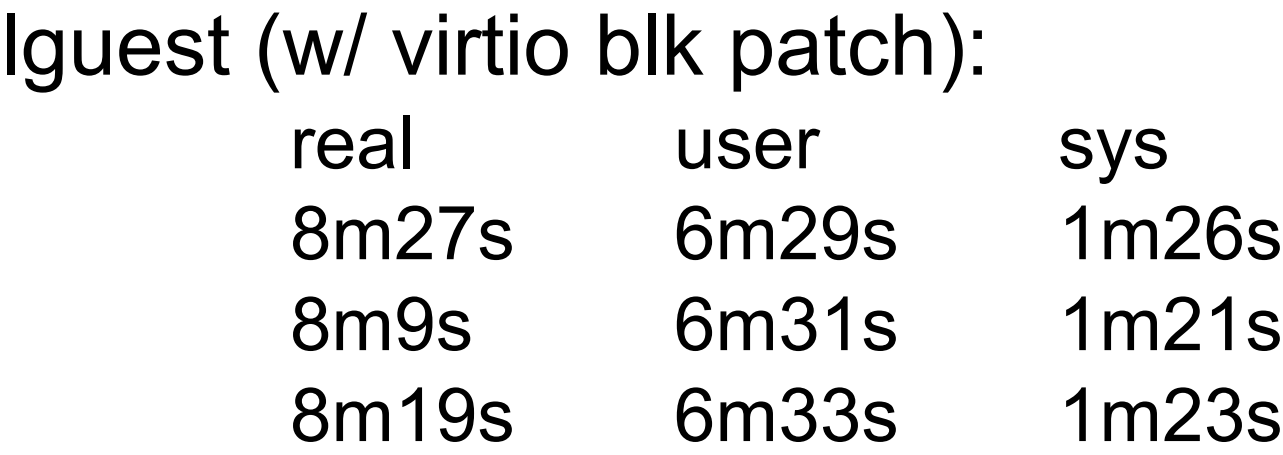

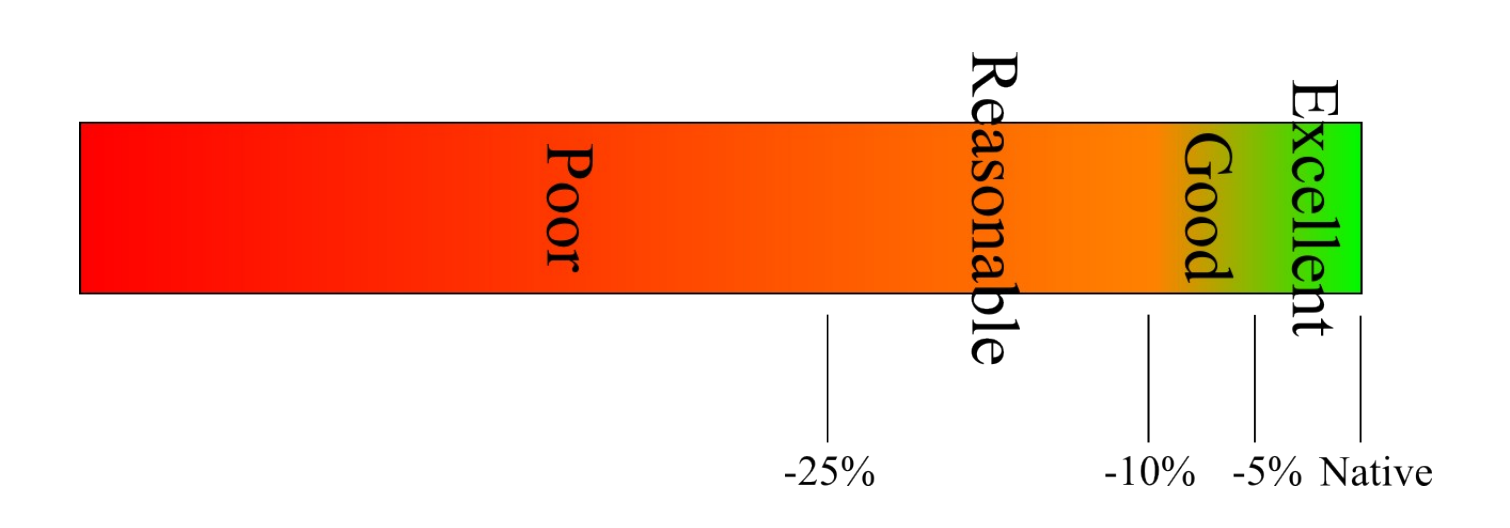

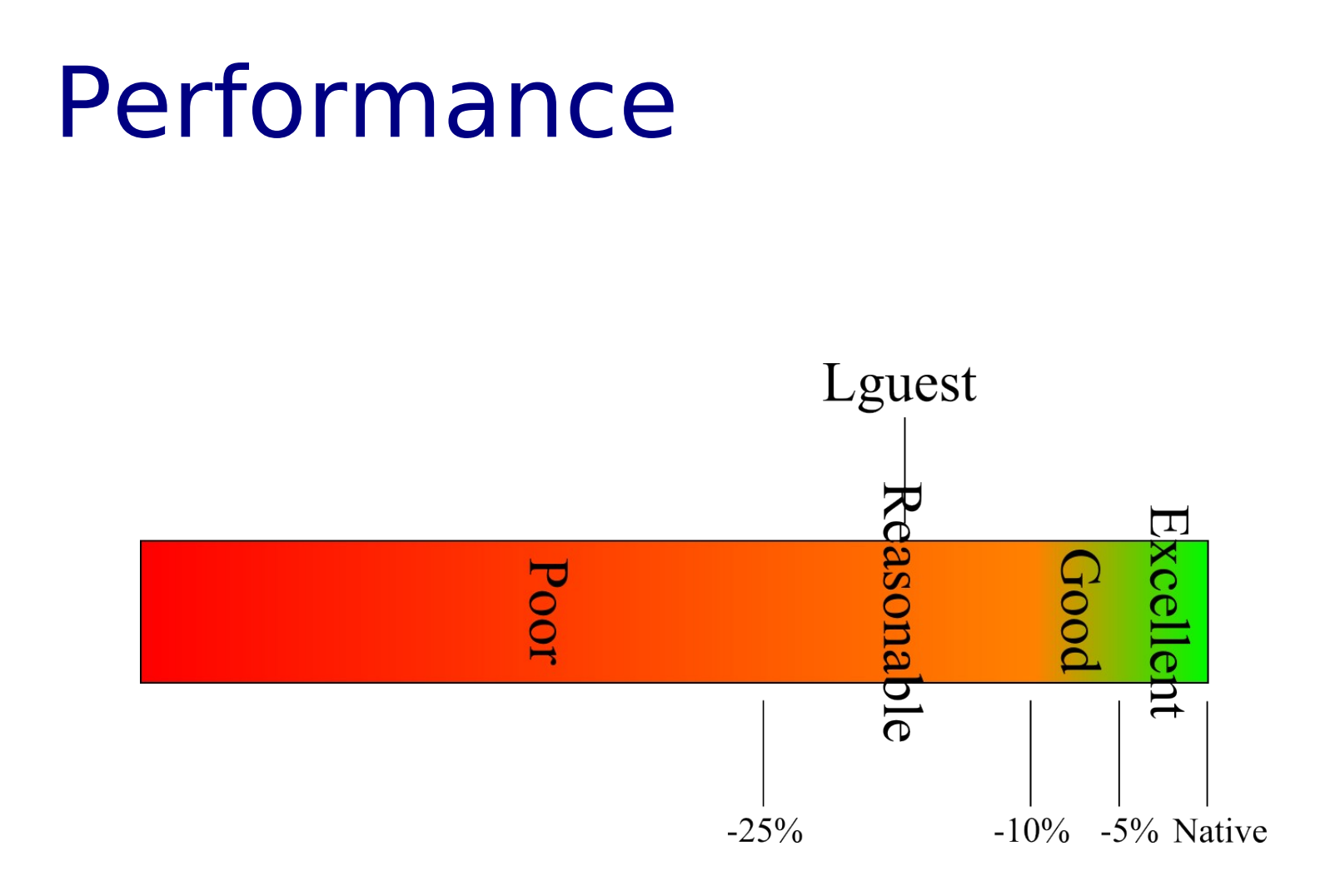

Guest wc -l:

#### Guest wc -l:

- 615 drivers/lguest/lguest.c
	- 56 drivers/lguest/lguest\_asm.S
- 148 drivers/Iguest/Iguest bus.c
- 275 drivers/block/lguest\_blk.c
- 354 drivers/net/lguest\_net.c
- 102 drivers/char/hvc\_lguest.c
	- 85 include/linux/lguest.h
	- 48 include/linux/lguest\_bus.h
- 73 include/linux/lguest\_launcher.h 1756 total
### Performance

#### Host wc -l:

- 463 drivers/lguest/core.c
- 184 drivers/lguest/hypercalls.c
- 268 drivers/lguest/interrupts and traps.c
- 415 drivers/lguest/io.c
- 238 drivers/Iguest/Iguest user.c
- 262 drivers/lguest/lg.h
- 411 drivers/Iguest/page\_tables.c
- 125 drivers/lguest/segments.c
- 159 drivers/lguest/switcher.S

2525 total

### Performance

#### Launcher wc -l: 1012 Documentation/lguest/lguest.c

### Performance

Launcher wc -l: 1012 Documentation/lguest/lguest.c

Total: 5293 lines

#### Documentation

### Documentation

User as *hero -- Kathy Sierra, LCA 2007 Keynote*

### Documentation

User as *hero -- Kathy Sierra, LCA 2007 Keynote*

drivers/lguest/README

# Future Work

- Today:
- virtio
- native bzImage execution

# Future Work

- Today:
- virtio
- native bzImage execution
- Tomorrow:
- extensible cmdline
- suspend/resume
- x86-64
- non-root launcher
- guest SMP

- 
- 
- -
- -
	-
	-

• fork() hypercall

- fork() hypercall
- NUMA simulation

- fork() hypercall
- NUMA simulation
- grub-like bootloader

- fork() hypercall
- NUMA simulation
- grub-like bootloader
- nested lguests

- fork() hypercall
- NUMA simulation
- grub-like bootloader
- nested lguests
- puppies!

### References

#### [http://lguest.ozlabs.org](http://lguest.ozlabs.org/)

- 2.6.21 patch (includes documentation)
- Code (not documentation) is in -mm

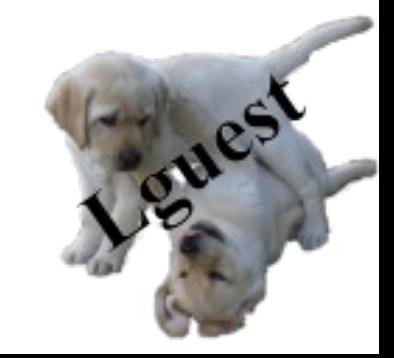

### Legal Statement

This work represents the views of the author(s) and does not necessarily reflect the views of IBM Corporation.

The following terms are trademarks or registered trademarks of International Business Machines Corporation in the United States and/or other countries: IBM (logo). A full list of U.S. trademarks owned by IBM may be found at http://www.ibm.com/legal/copytrade.shtml.

Linux is a registered trademark of Linus Torvalds. Other company, product, and service names may be trademarks or service marks of others.